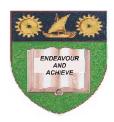

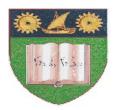

#### THE MOMBASA POLYTECHNIC UNIVERSITY COLLEGE

(A Constituent College of Jkuat)

## Faculty of Engineering and Technology

# DEPARTMENT OF COMPUTER SCIENCE & INFORMATION TECHNOLOGY

DIPLOMA IN COMMUNITY HEALTH
DIPLOMA IN ENVIRONMENTAL HEALTH
DIPLOMA IN PHAMARCEAUTICAL TECHNOLOGY
DIPLOMA IN MEDICAL LAB SCIENCE
(DCH 10S/DEH 10M/DPT 11M/DMLS11M)

**EIT 2101: COMPUTER APPLICATIONS** 

**END OF SEMESTER EXAMINATIONS** 

**SERIES:** AUGUST/SEPTEMBER 2011

TIME: 2 HOURS

#### **Instructions to Candidates:**

You should have the following for this examination

Answer booklet

Answer question ONE (COMPULSORY) in section A and any other TWO questions from section B

This paper consists of **THREE** printed pages

### SECTION A (30 marks)

## **Question 1 (Compulsory)**

| a)                    | Define a computer                                                                                                    | (2 marks)  |  |  |  |
|-----------------------|----------------------------------------------------------------------------------------------------|------------|--|--|--|
| b)                    | Identify the major characteristics of computer                                                                        |            |  |  |  |
| c)                    | Explain types of computer according to size and how they process data                                                 |            |  |  |  |
| d)                    | Explain the following terms as used in computing                                                                      |            |  |  |  |
|                       | <ul> <li>i) Data</li> <li>ii) Information</li> <li>iii) Program</li> <li>iv) Hardware</li> <li>v) Software</li> </ul> | (10 marks) |  |  |  |
| e)                    | What is the meaning of Output devices, explain <b>FOUR</b> basic types of Output devices                              |            |  |  |  |
| <u>SE</u>             | (5 marks) ECTION A (40 marks)                                                                                         |            |  |  |  |
| Question 2 (20 marks) |                                                                                                    |            |  |  |  |
| a)                    | Describe input devices explaining <b>THREE</b> common input devices                                                   | (4 marks)  |  |  |  |
| b)                    | Distinguish between ROM and RAM                                                                                       |            |  |  |  |
| c)                    | Discuss the important components/features of the screen in ms-word                                                    | (10 marks) |  |  |  |
| d)                    | List down the factor to consider when selecting a printer                                                             | (2 marks)  |  |  |  |
| Question 3 (20 marks) |                                                                                                    |            |  |  |  |
| a)                    | Define computer software and explain two types of software                                                            | (5 marks)  |  |  |  |
| b)                    | Give <b>FIVE</b> importance of operating system                                                                       | (5 marks)  |  |  |  |
| c)                    | What is power point?                                                                                                  | (2 marks)  |  |  |  |
| d)                    | Write down procedures that are followed with applying slide timing                                                    | (3 marks)  |  |  |  |
| e)                    | List down <b>FIVE</b> situations under which PowerPoint presentation can apply                                        | (5 marks)  |  |  |  |
| Question 4 (20 marks) |                                                                                                    |            |  |  |  |
| a)                    | What is Microsoft excel                                                                                               | (2 marks)  |  |  |  |
| b)                    | State <b>FOUR</b> areas where spreadsheets are applicable                                                             | (2 marks)  |  |  |  |

| c) | Write                        | down the procedure of copying and pasting data in MS excel                                                     | (2 marks)                  |  |  |  |
|----|------------------------------|----------------------------------------------------------------------------------------------------|----------------------------|--|--|--|
| d) | Write                        | down the procedure followed to insert columns between columns                                                  | (2 marks)                  |  |  |  |
| e) | Defin                        | the chart/graphs in Ms Excel and list down <b>SIX</b> types of charts used in Ms Excel                         |                            |  |  |  |
| f) | What                         | is primary key?                                                                                                | (5 marks)<br>(2 marks)     |  |  |  |
| g) | Name                         | FOUR common components of Microsoft Access Database                                                            | (2 marks)                  |  |  |  |
| h) | Write                        | down the procedure for creating a table using a blank database option                                          | in Ms Access (3            |  |  |  |
| Qı | marks) Question 5 (20 marks) |                                                                                                    |                            |  |  |  |
| a) | With                         | an aid of a diagram, explain functions of computer system (8 mar                                               | ks)                        |  |  |  |
| b) | Expla                        | in the following                                                                                               |                            |  |  |  |
|    | (i)                          | Arithmetic Logic Unit                                                                                          |                            |  |  |  |
|    | (ii)                         | Central Processing Unit                                                                                        |                            |  |  |  |
|    | (iii)                        | Control Unit                                                                                                   | (6 marks)                  |  |  |  |
| c) |                              | is mail merge, outlining <b>THREE</b> steps to follow when mail merging, to ocedure followed when mail merging | hen write dow<br>(6 marks) |  |  |  |